#### Plugin Chart

#### *Introduced in [Tiki2](https://doc.tiki.org/Tiki2)*

Use this [wiki plugin](https://doc.tiki.org/tiki-editpage.php?page=wiki%20plugin) to display a chart from a [Spreadsheet.](https://doc.tiki.org/Spreadsheet) This plugin can be generated by the TikiSheet chart tool.

#### Parameters

Display a chart from TikiSheet. *Introduced in Tiki 2. Required parameters are in* **bold**. [Go to the source code](https://gitlab.com/tikiwiki/tiki/-/blob/master/lib/wiki-plugins/wikiplugin_chart.php) *Preferences required:* feature\_sheet, wikiplugin\_chart

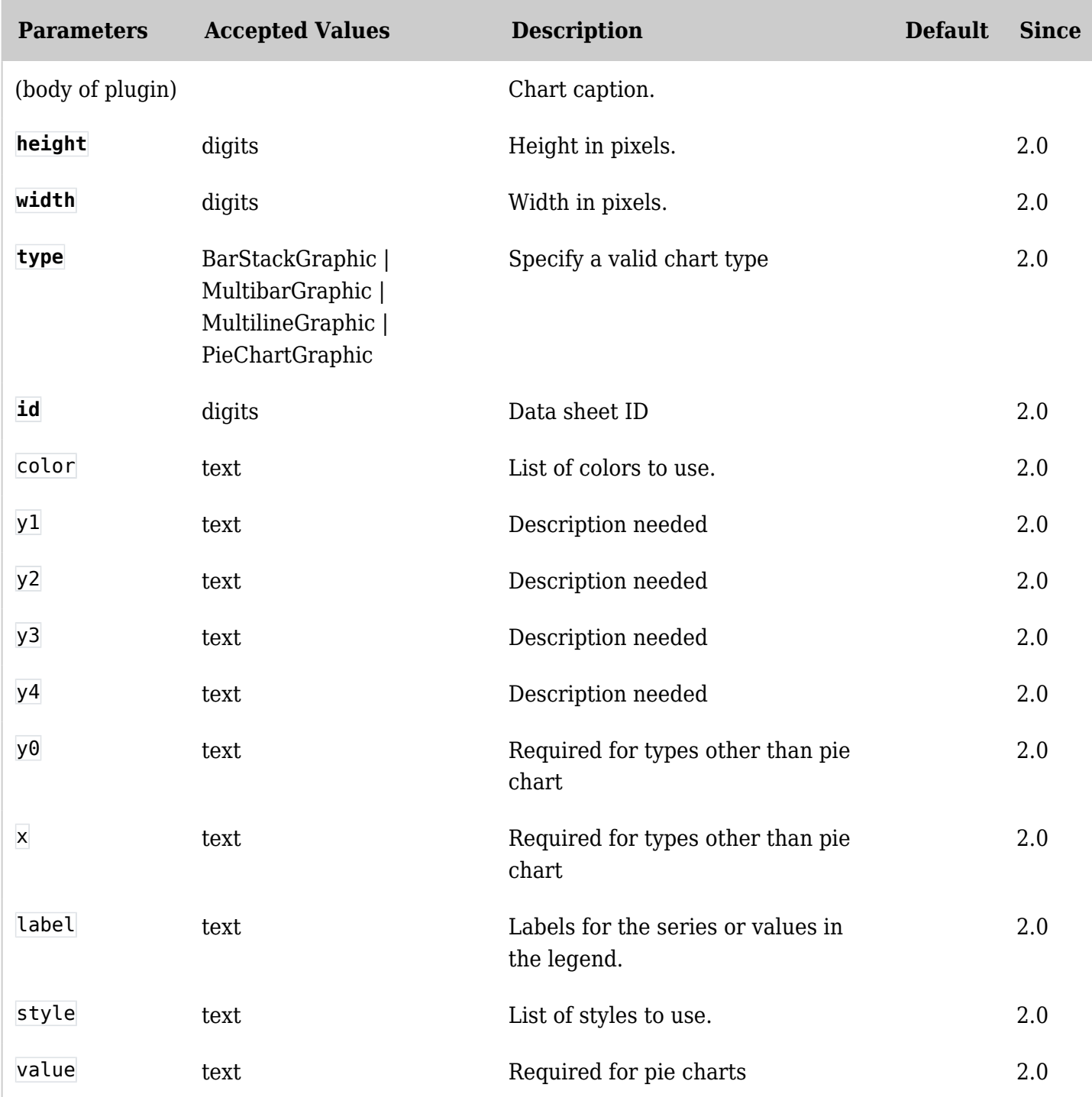

# Chart Types By default, this plugin was able to display these chart types: **Math Results**

Sheet containing the results for the math course

# **Select Graphic Type**

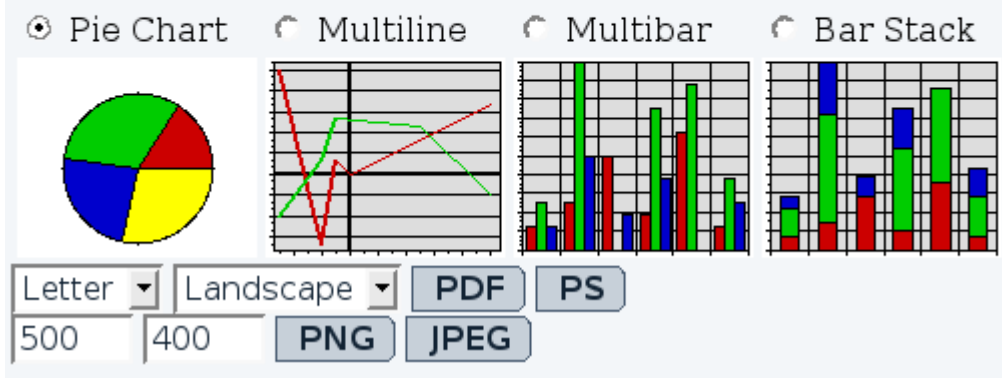

(taken from [Spreadsheet Graphics and Charts](https://doc.tiki.org/Spreadsheet-Graphics-and-Charts) )

## Example 1

Example of Chart syntax generated through the **tiki-graph\_sheet.php** feature (see below the parameters form and spreadsheet preview in the screenshot):

Title:

**Weight** 

Series: label

value

color

style

**B1:D1** B2:D2

## show

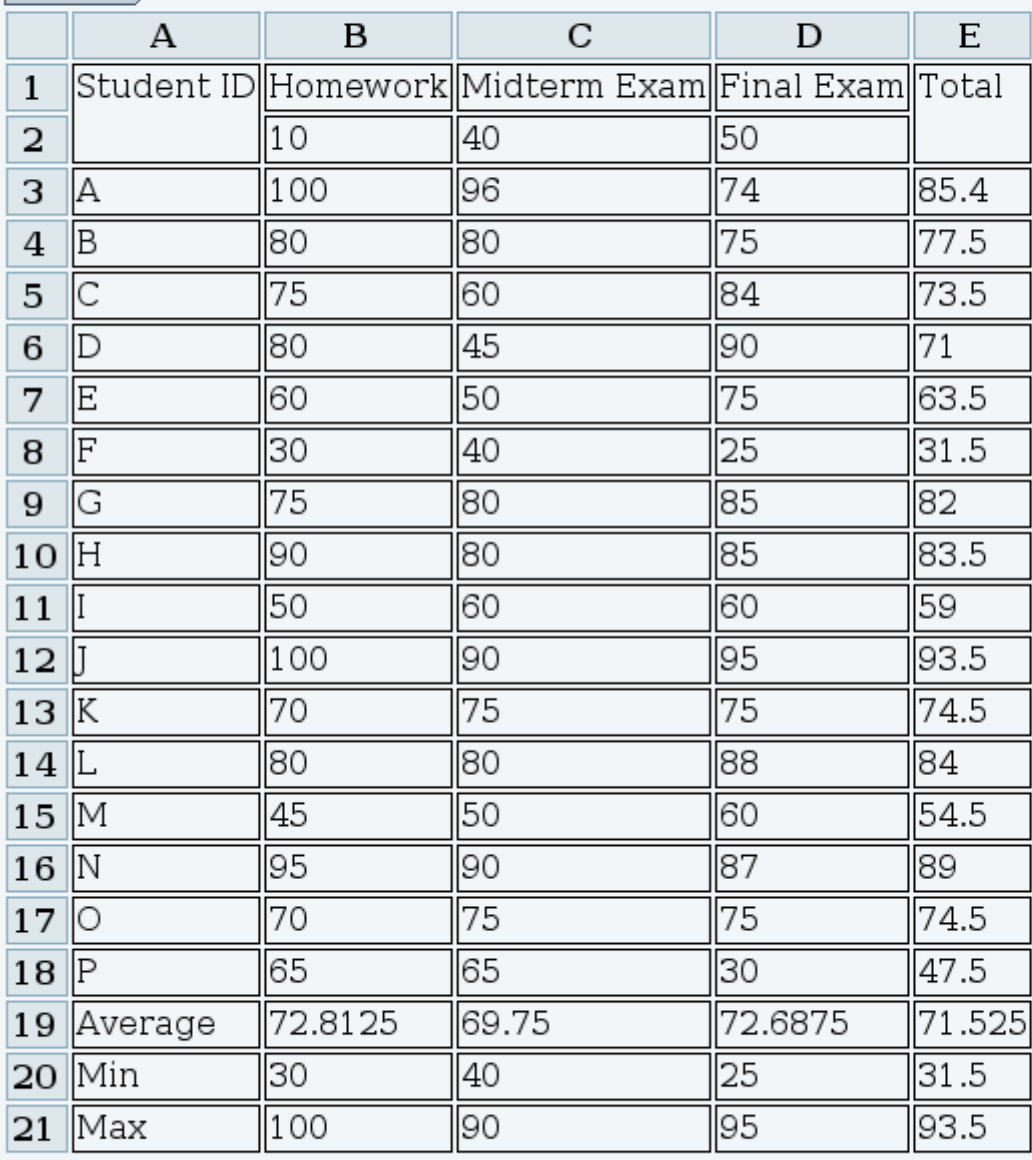

## Wiki plug-in

{CHART(id=>3, type=>PieChartGraphic, format=>Letter, orientation=>landscape, label=>B1:D1, value=>B2:D2, color=>, style=>, width=>500, height=>400)}Weight{CHART}

## Example 2

Example of chart using Plugin Chart directly.

*This code*:

{chart id="4" type="PieChartGraphic" width="600" height="400" format="letter" value="D2:D8" label="E2:E8"}

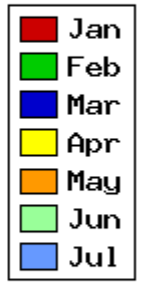

#### Related

- [Spreadsheet Graphics and Charts](https://doc.tiki.org/Spreadsheet-Graphics-and-Charts)
- <https://dev.tiki.org/PluginChart>